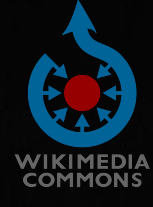

# **Spacemedia**

### **Import automatisé d'images spatiales sur Wikimedia Commons**

Vincent Privat Capitole du Libre 2023, Toulouse NASA, ESA, Jupiter ERS Team; image processing

by Ricardo Hueso (UPV/EHU) and Judy Schmidt

CC by 4.0

# **À propos de …**

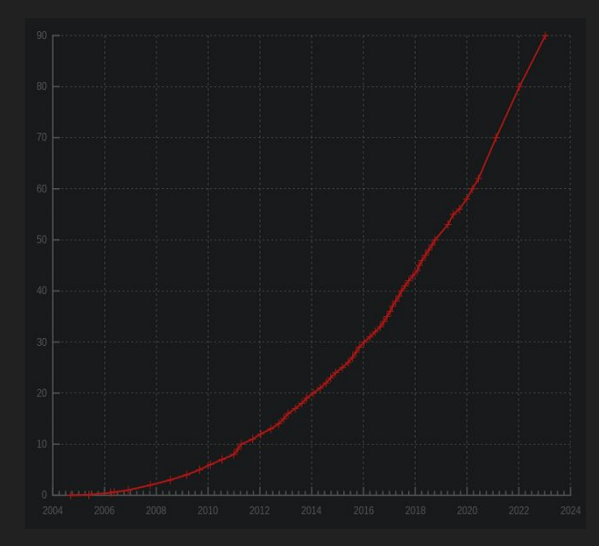

#### **Wikimedia Commons**

La médiathèque libre de tous les projets Wikimedia. En 20 ans, 100 millions d'images, vidéos et sons. Basée sur Mediawiki, tout comme Wikipédia et Wikidata.

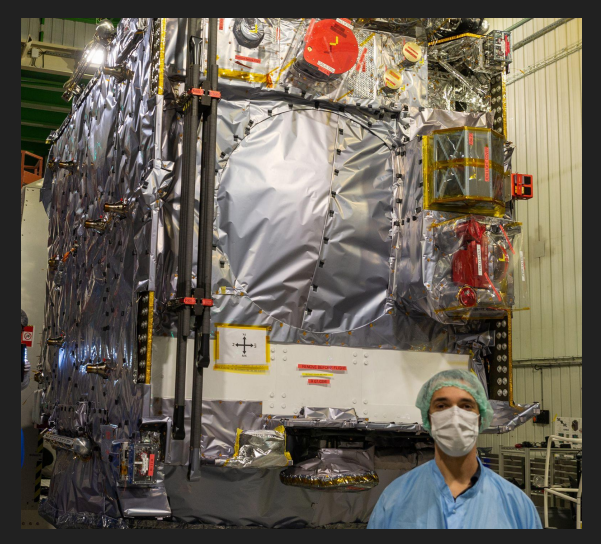

#### **User:Don-vip (moi)**

Contributeur Toulousain depuis 2012. Imports: MH, voyages, aéro, spatial… Fonds André Cros en 2018. Spacegeek. Photos WMFR/ESA/Airbus de JUICE :)

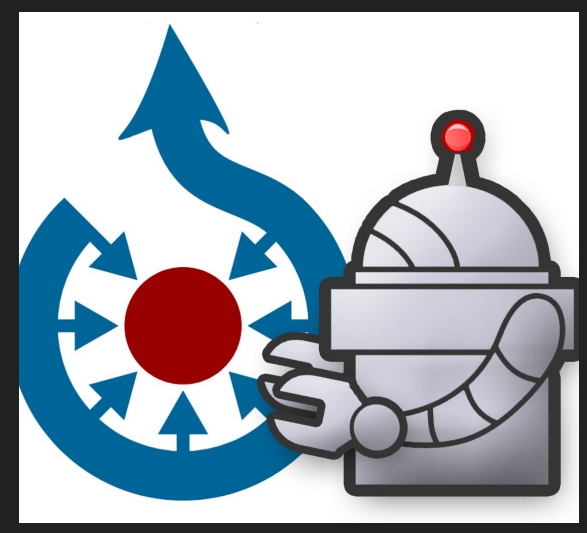

#### **User:OptimusPrimeBot**

Mon vaillant bot qui importe depuis 2020 les photos de ce projet. Facilite aussi depuis l'été dernier la vie des admins (détection de doublons)

### **Constat fin 2019**

- NASA, NASA partout
	- pourtant il en manque !
	- et on a … plein de doublons
- L'ESA publie peu mais c'est beau  $\rightarrow$ ○ User:Fæ/Project list/ESA (2017)
- D'autres sources existent :
	- agences, observatoires, USSF
	- commercial (SpaceX, Planet)
- Les imports en :
	- 1 fois pour des archives : cool !
	- n fois régulièrement : pénible !

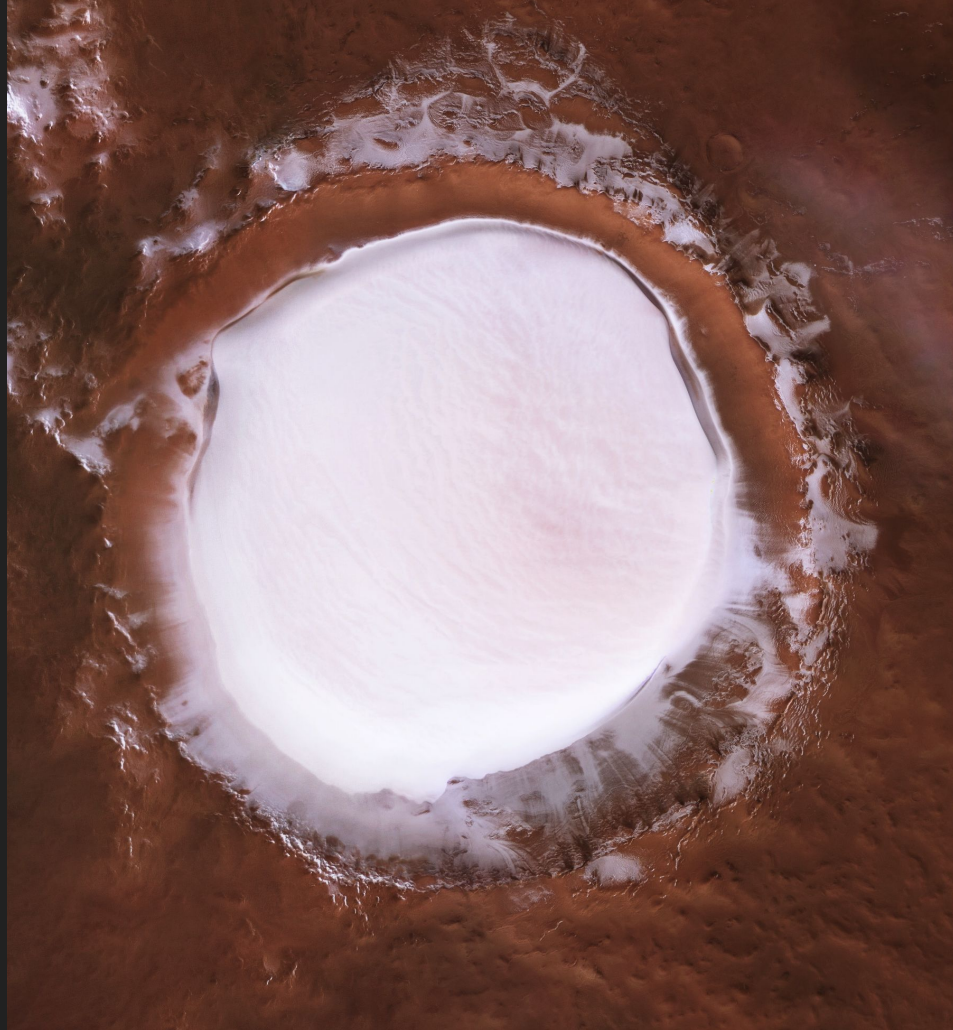

-R/FU Berlin

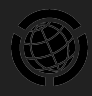

## **Idée et objectifs**

- Import des images manquantes
- Entièrement automatique
- Réduire au minimum le travail de vérification / catégorisation
- Extensible avec l'ajout régulier de nouvelles sources / missions
- Gérer toutes les informations :
	- Image, titre & description
	- Légende & SDC
	- Géo-localisation
	- Catégories

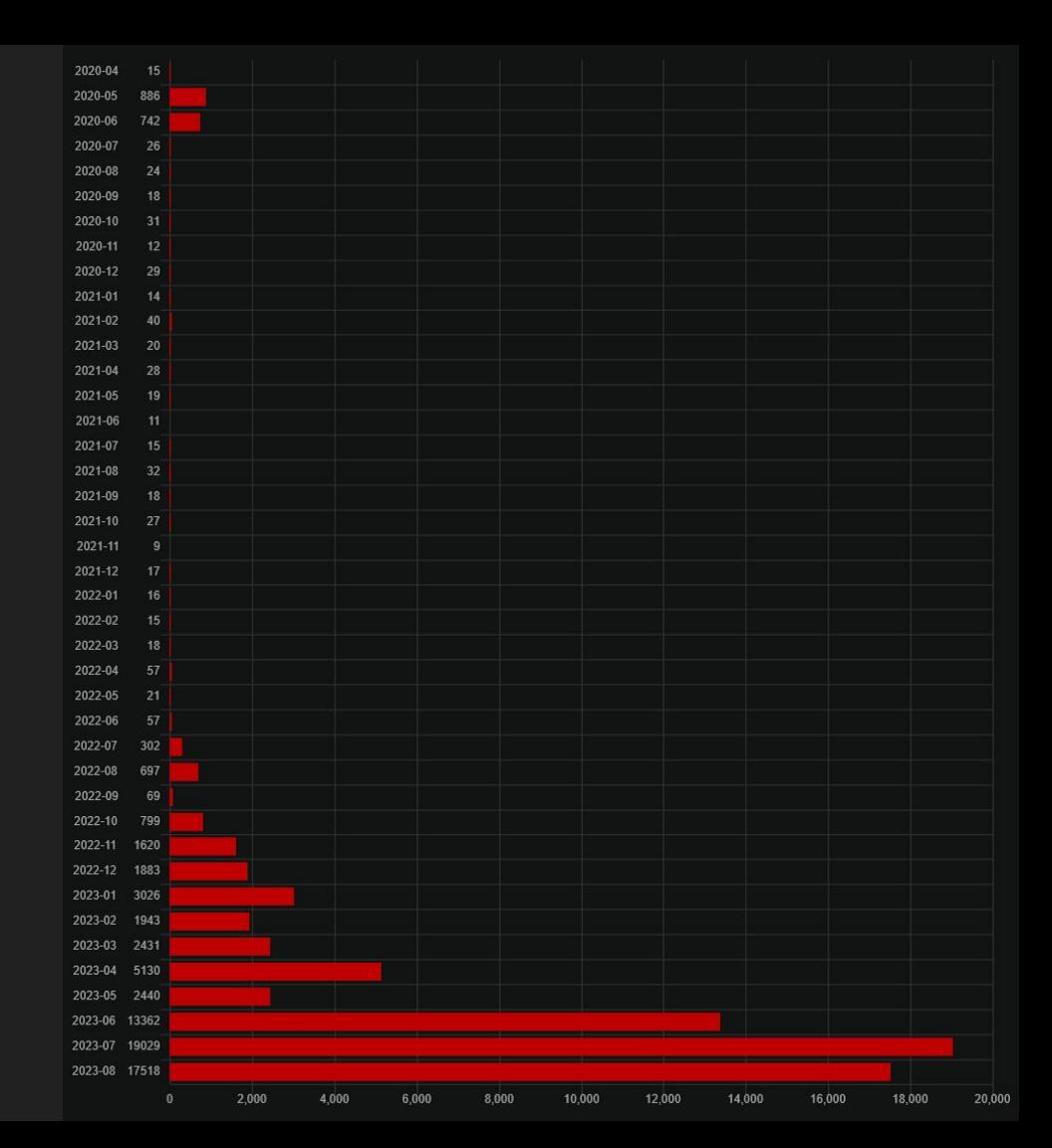

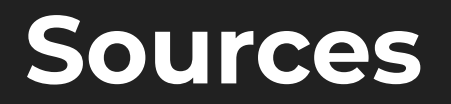

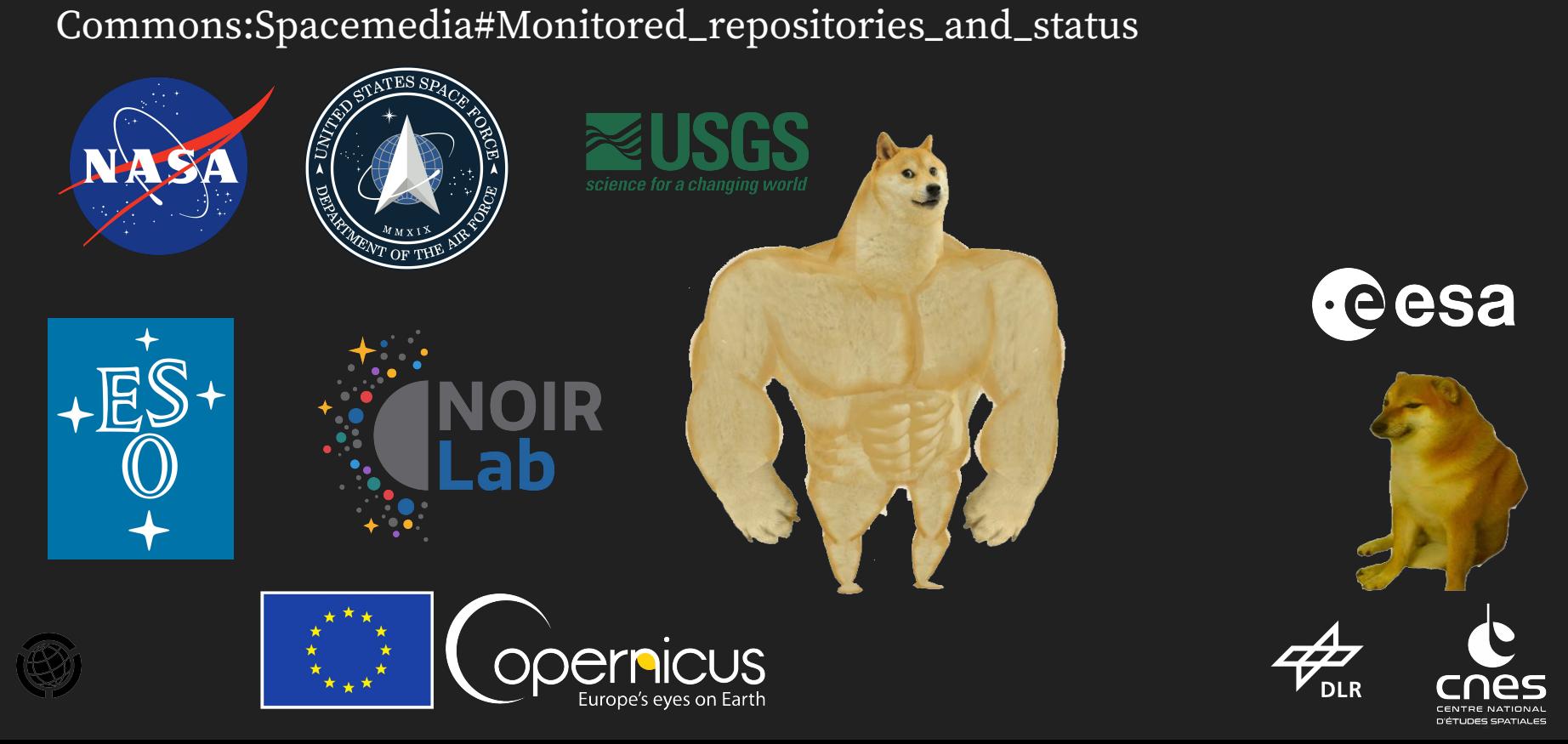

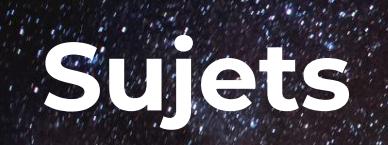

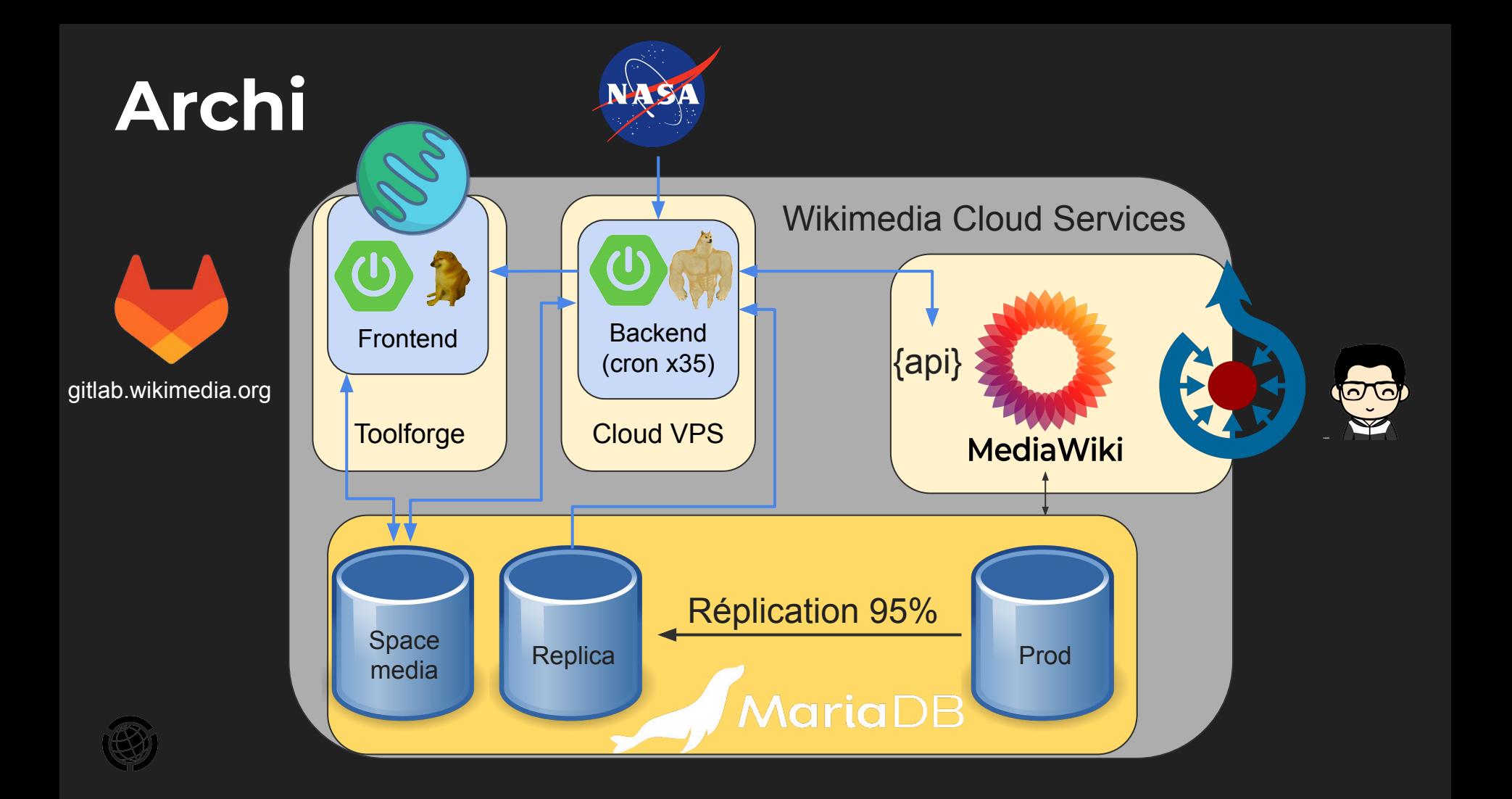

### **Front**

Spacemedia Home (current) Documentation Sources v Issues Repository (

#### Sources

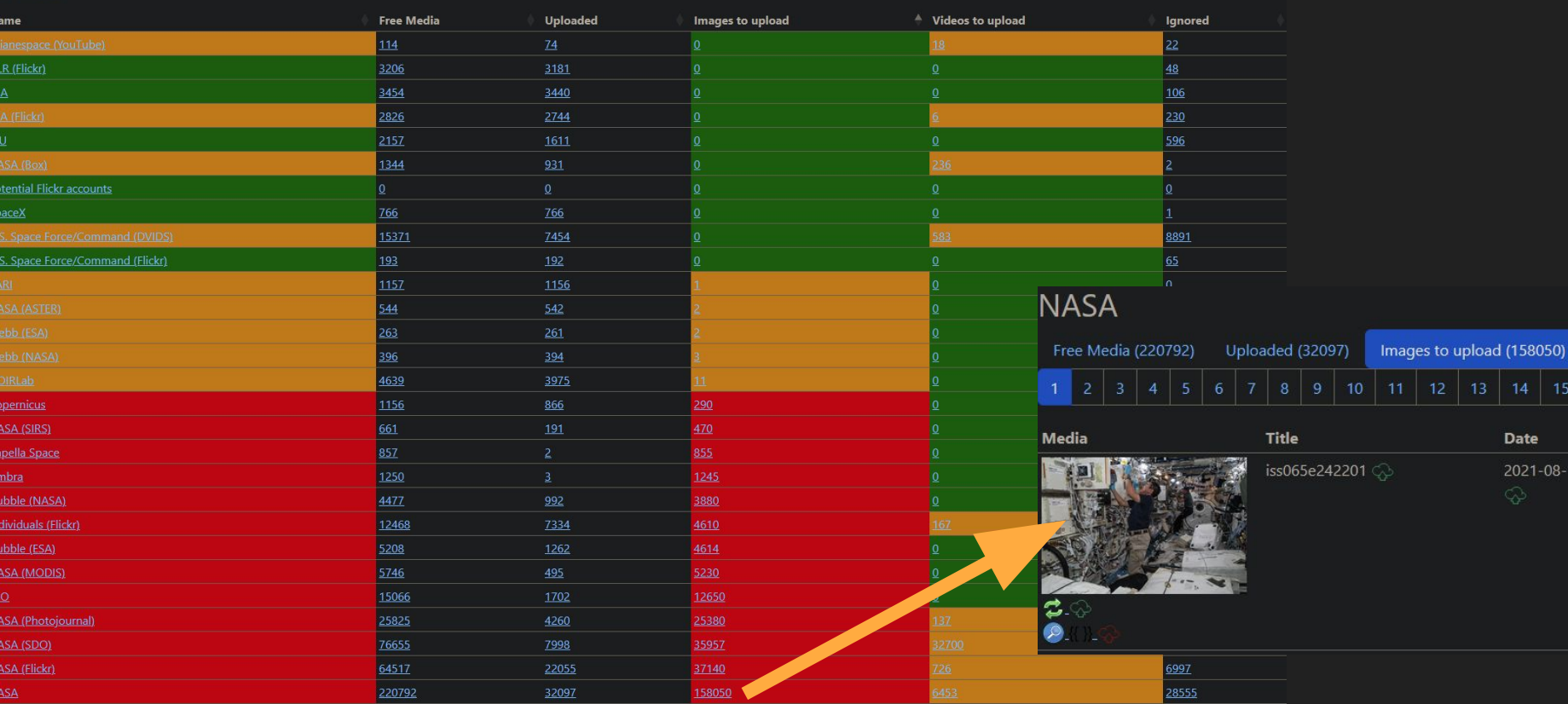

13.

### **Workflow de mise à jour**

- Fetch (api / scrap)
- Pour chaque fichier manquant :
	- $\circ$  Calcul des hashes (shal / phash)
	- Recherche du fichier sur Commons (par sha1 ou id+mime+phash)
	- Nettoyage titre et descriptions
	- Contrôle licences / blocklist de photographes / entreprises
	- Contrôle blocklist texte (contenu de faible valeur / sans grand intérêt)
	- Upload fichier + wikiCode (titre, descriptions, catégories)
	- Edition SDC (légende, métadonnées)
- Pouet / Txweet. Suivant

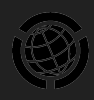

### **Identification des images à vérifier**

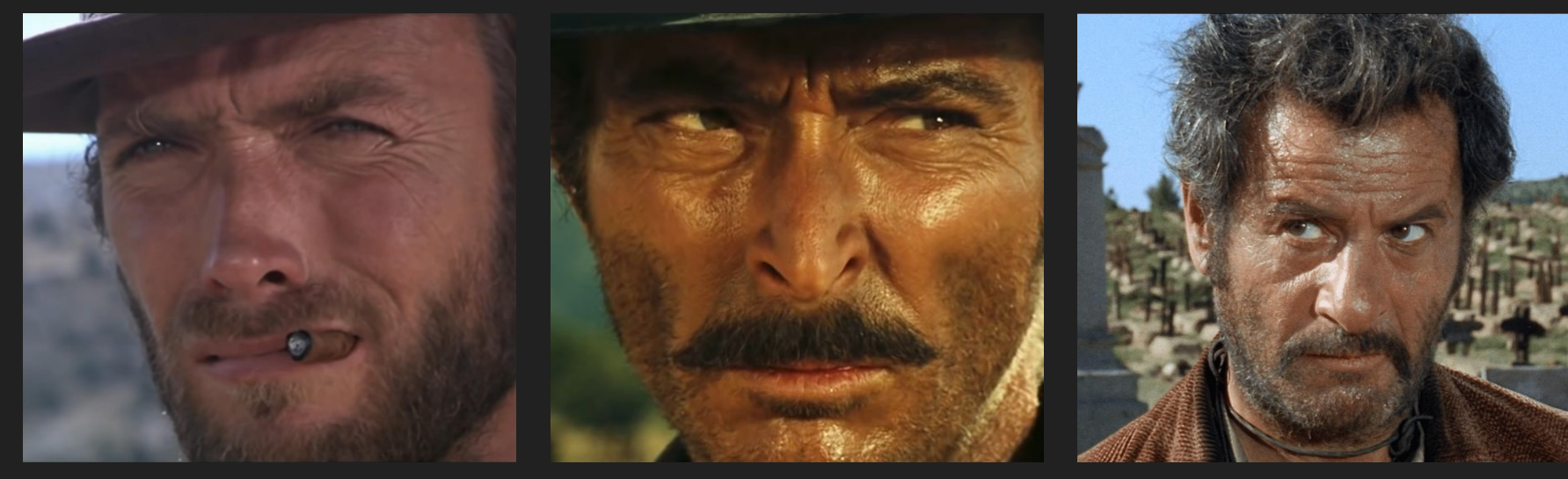

#### **via une API**

Le must !

- Flickr, S3, Box, YouTube
- DVIDS, Photojournal (Solr)
- (images|svs.gsfc).nasa.gov Documentation, règles claires, clients, paramètres de recherche

#### **En scrappant une galerie**

Le cas le plus courant.

Récupération paginée d'une galerie HTML, puis récupération du détail des images une par une. Du plus récent jusqu'à une date antérieure (1 an, 1 mois, 1 semaine suivant les cas)

#### **En testant si des URLs existent**

Rare, mais parfois il n'y a pas de liste. Tests d'URLs avec une partie variable :

- identifiant numérique (KARI)
- date (SDO, "images du jour")

## **Calcul des hashes SHA1 / phash**

- Mediawiki: Hashes SHA1 (!= avec modifs EXIF, résolution, effets...)
- https://en.wikipedia.org/wiki/Perceptual\_hashing
- https://github.com/KilianB/JImageHash

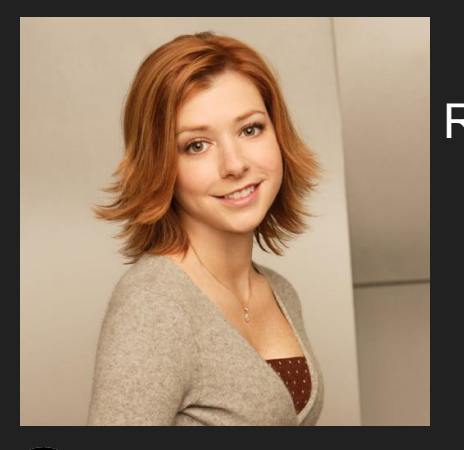

### Réduction

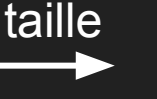

- **Réduction couleurs**
- Calcul différences (moyenne, pixels adjacents...)
- Assignation de bits => calcul du hash

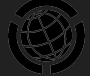

= 8f373714acfcf4d0

### Sorties https://commons.wikimedia.org/wiki/File:Chausey,\_French\_Channel\_Islands\_(PIA25800\_fig1).jpg

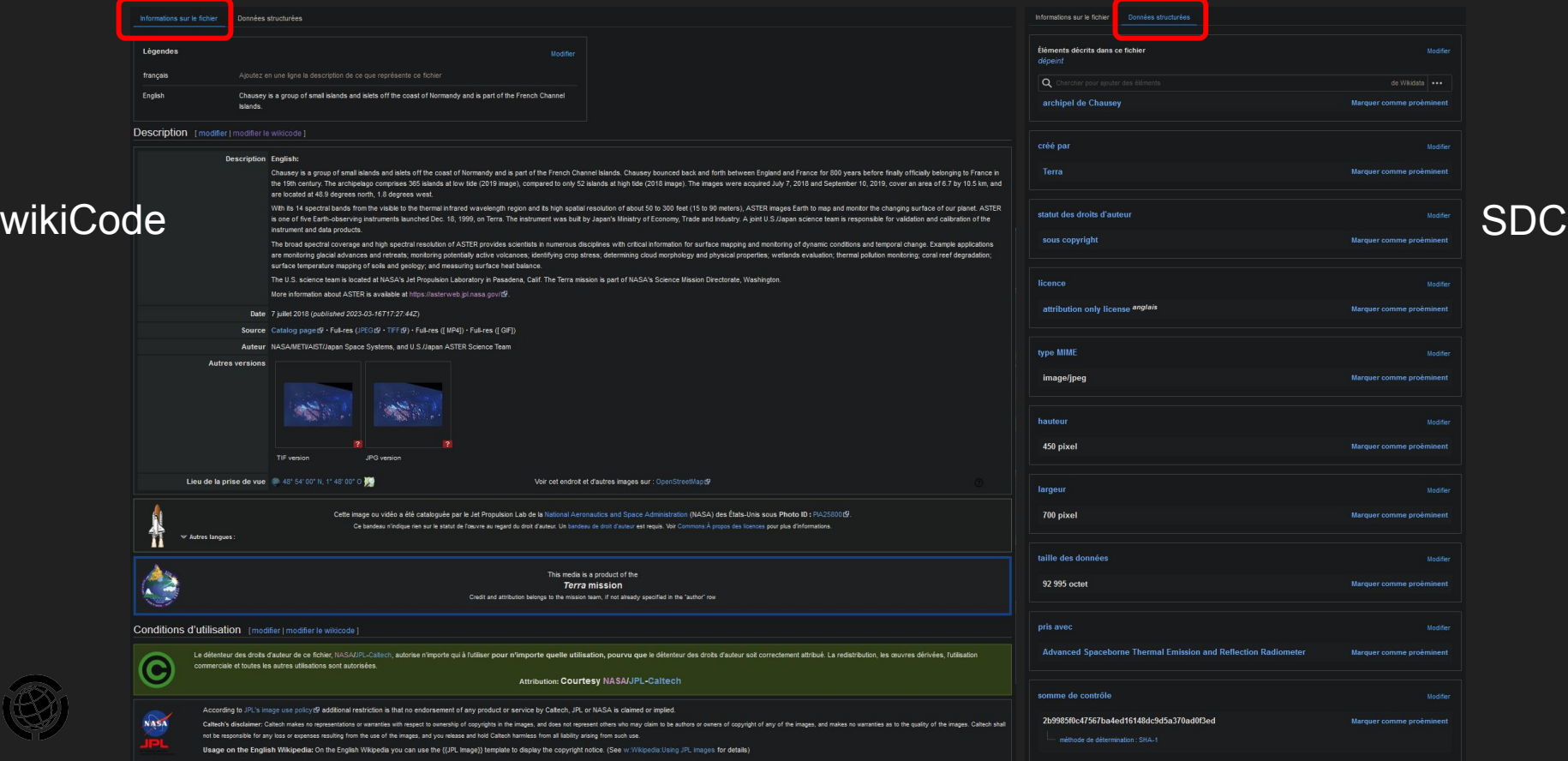

## **Volume, doublons, ressources, infra**

- NASA : ~500 000 images analysées (galeries, Flickr, Photojournal, missions)
- Encore beaucoup d'autres à identifier et traiter
- Images astronomiques énormes (plusieurs Go) mettent à mal les serveurs pour
	- les calculs de hashes qui demandent d'avoir les données en mémoire
	- les générations des miniatures
- Recherche de doublons par phash ne peut s'effectuer sur base complète (100M)
	- astuce pour filtrer le périmètre : recherche identifiant ou première phrase
- Toolforge est avant tout prévu pour héberger des petits scripts PHP/Python
	- passage à Cloud VPS pour avoir une grosse VM backend
	- maintien de Toolforge pour le frontend

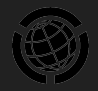

### **Best-of de la NASA**

- Se tromper dans les noms, les lieux, les dates
- Indiquer qu'une image vient du futur
- Publier des images sous copyright sans l'indiquer
- Publier des images en domaine public avec une licence non libre
- Se m� langer les pinceaux dans les jeux de caractères
- Utiliser tous les moyens de communication possible
- Décomissionner des sites sans se soucier de la disponibilité des images

It's a

- Faire en sorte que chaque site soit techniquement différent
- Faire de la pub pour les réseaux sociaux dans les descriptions

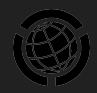

### **Vie et mort de la libre diffusion**

- En dehors de la NASA, peu de culture de libre diffusion à long terme
- 2010-2012 : Mise en place au DLR de la CC-BY 3.0 (Marco Trovatello + WMDE)
- 2014 : CC-BY-SA 3.0 IGO à l'ESA (HRSC/Rosetta) (Marco Trovatello + FU Berlin)
- 2014 : Planet Labs diffuse sa galerie en CC-BY-SA 4.0
- 2015 : Creative Commons crée le CC0 pour SpaceX
- 2018 : Arianespace diffuse des vidéos YouTube en CC-BY
- 2019 : SpaceX et Planet passent en CC-BY-NC
- 2020 : Arianespace repasse en licence YouTube standard
- 2021 : le KARI arrête de diffuser des images en KOGL Type  $1\&$
- 2022 : le DLR passe en CC-BY-NC-ND

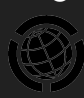

### **Perspectives**

- CI/CD quand phab:T194332 sera terminé (Toolforge Build Service)
- Mettre à jour les métadonnées SDC des images existantes
- Créer automatiquement les catégories annuelles / journalières
- Créer automatiquement les items Wikidata des satellites et lancements
- Isoler la détection de doublons dans un projet autonome
	- Sauf si entre temps la WMF propose une solution officielle
- Créer de nouvelles instances thématiques, par exemple:
	- Sciences : Ifremer, CERN, Institut Alfred Wegener, etc.
	- Militaire : USA, Pays-Bas, autres pays ?
	- GLAM ?

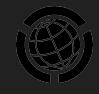

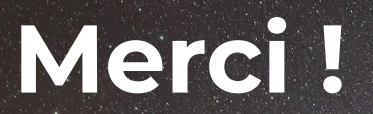

@VincentPrivat @vincentprivat.bsky.social @VincentPrivat@mastodon.social